Diese Leseprobe haben Sie beim M. edvbuchversand.de heruntergeladen. Das Buch können Sie online in unserem Shop bestellen. **Hier zum Shop** 

Inhalt

# **Inhalt**

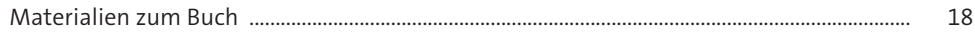

#### Einführung  $\mathbf 1$ 19  $1.1$  $1.2$  $1.3$  $1.4$  $1.5$  $1.6$  $1.6.1$  $1.6.2$ 1.6.3 1.6.4 1.6.5 1.6.6 1.6.7 1.6.8 1.6.9 1.6.10 1.6.11  $1.7$ 36  $1.7.1$  $1.7.2$  $1.7.3$ 1.7.4 40  $1.7.5$ 1.8 41  $1.8.1$ 41 43 1.8.2 1.8.3 1.8.4 1.8.5 46

### Grundlagen  $\overline{2}$

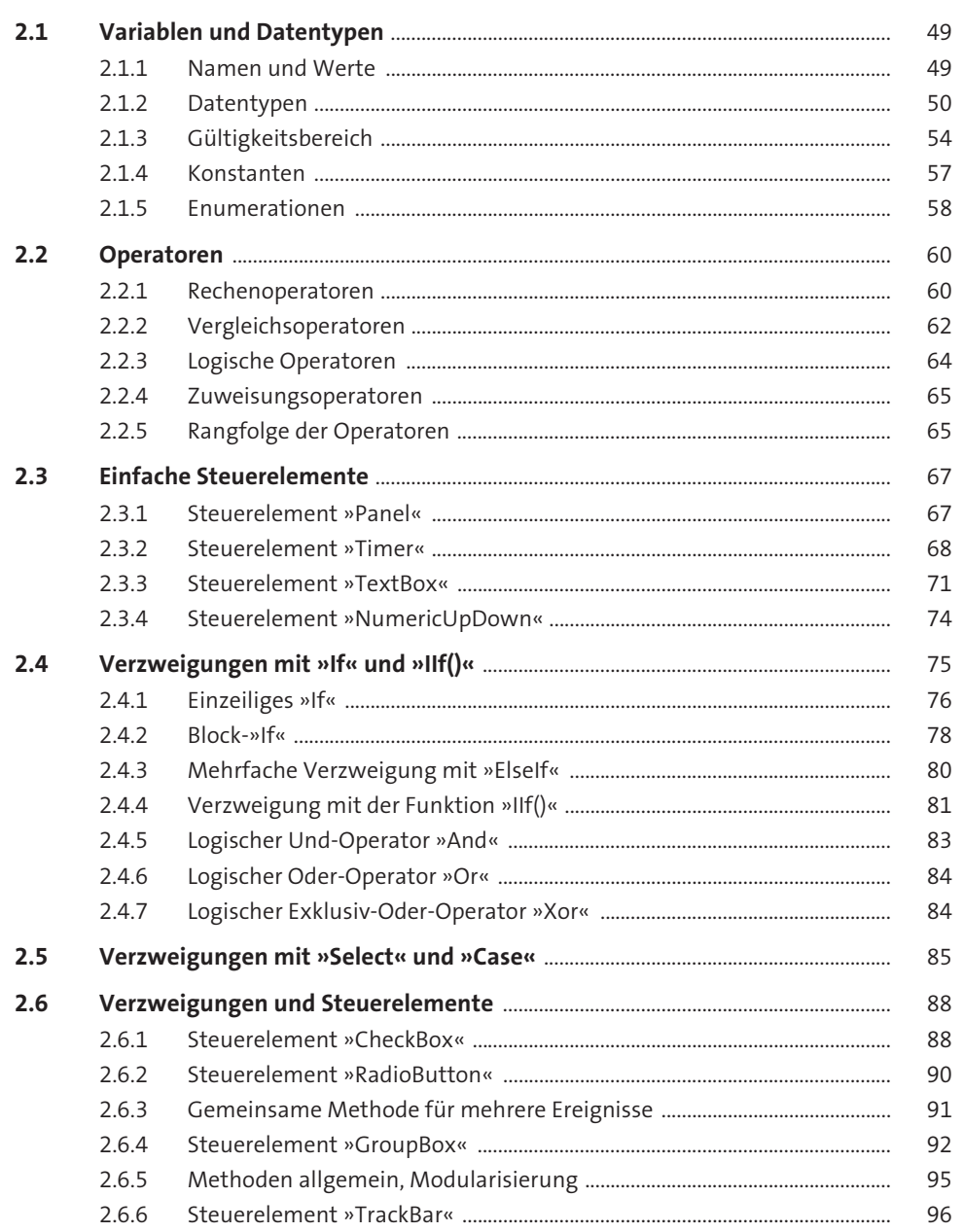

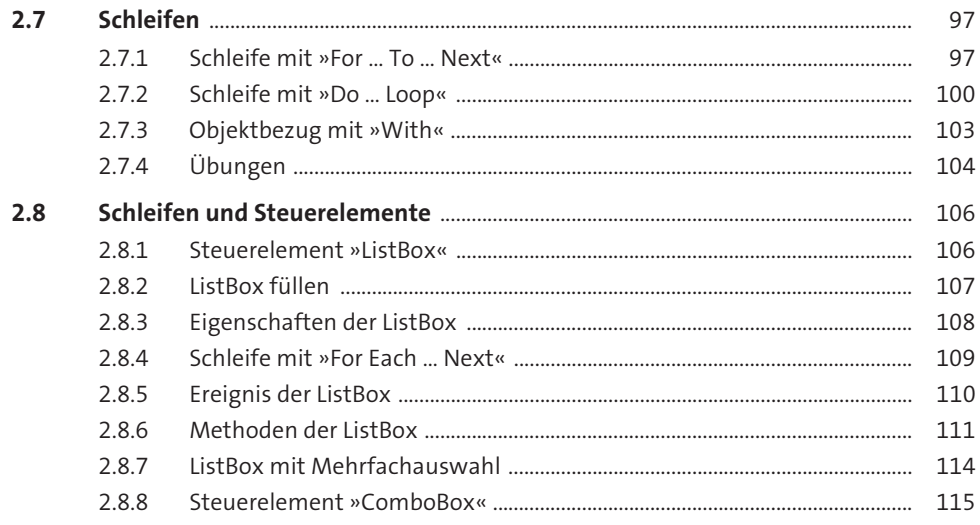

# Fehlerbehandlung  $\overline{\mathbf{3}}$

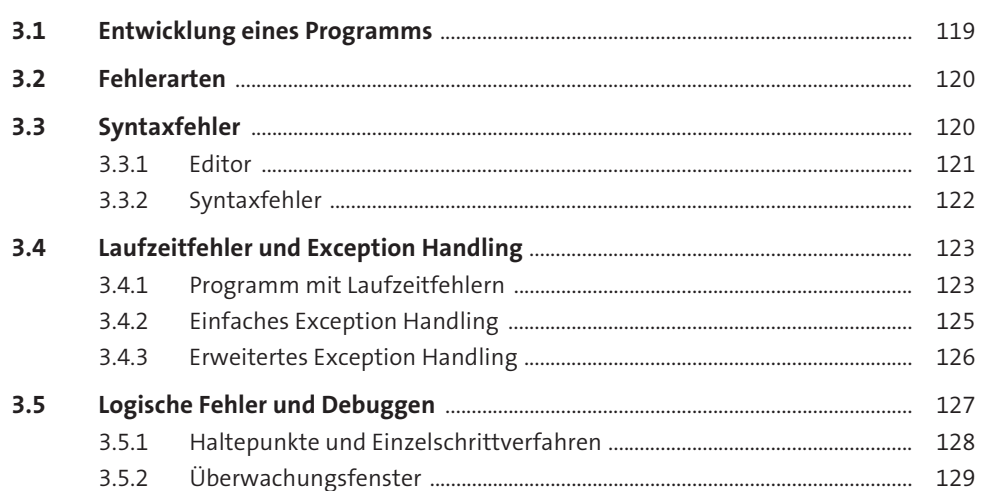

 $\sqrt{2}$ 

Envoitarto Crundlagon

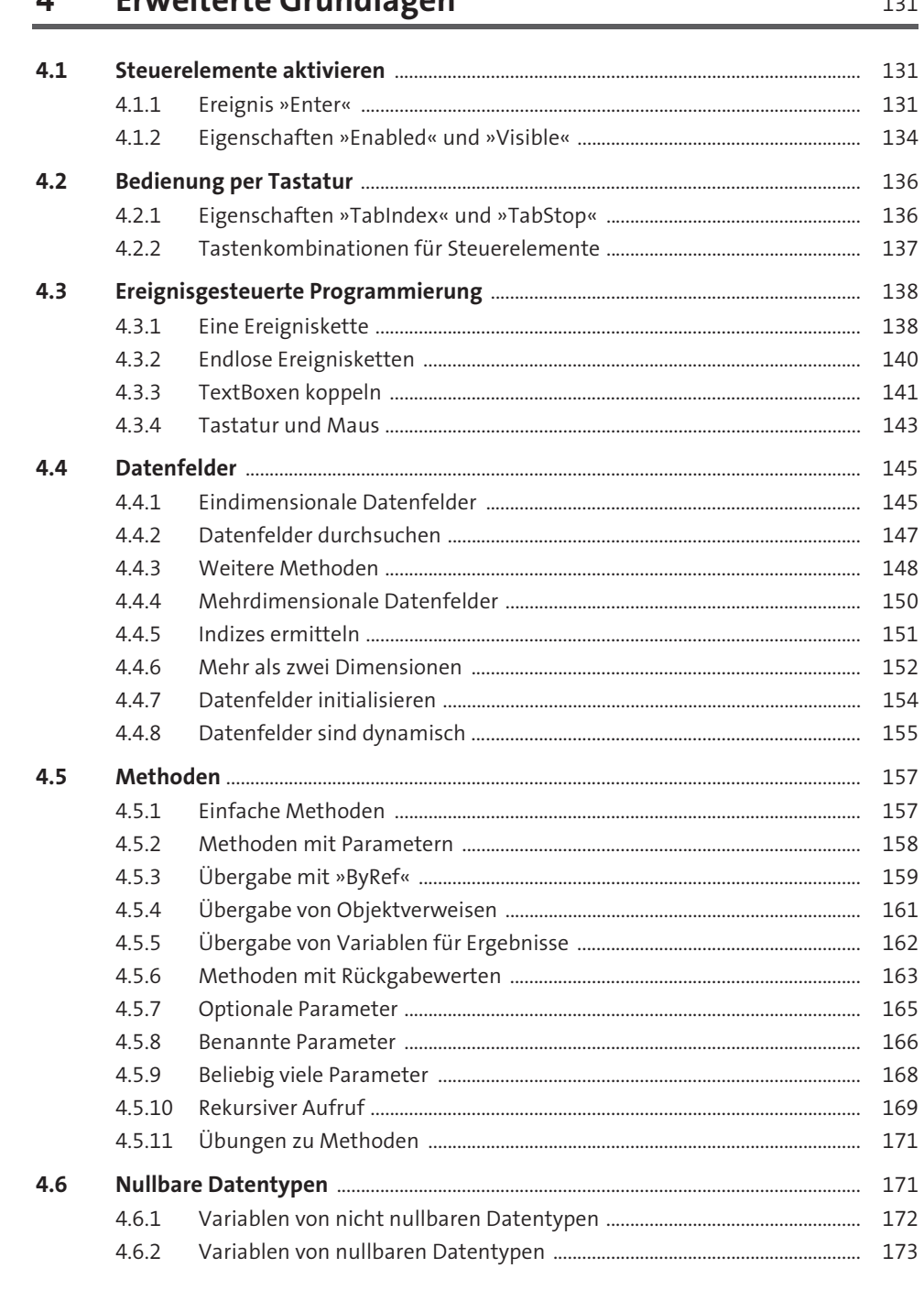

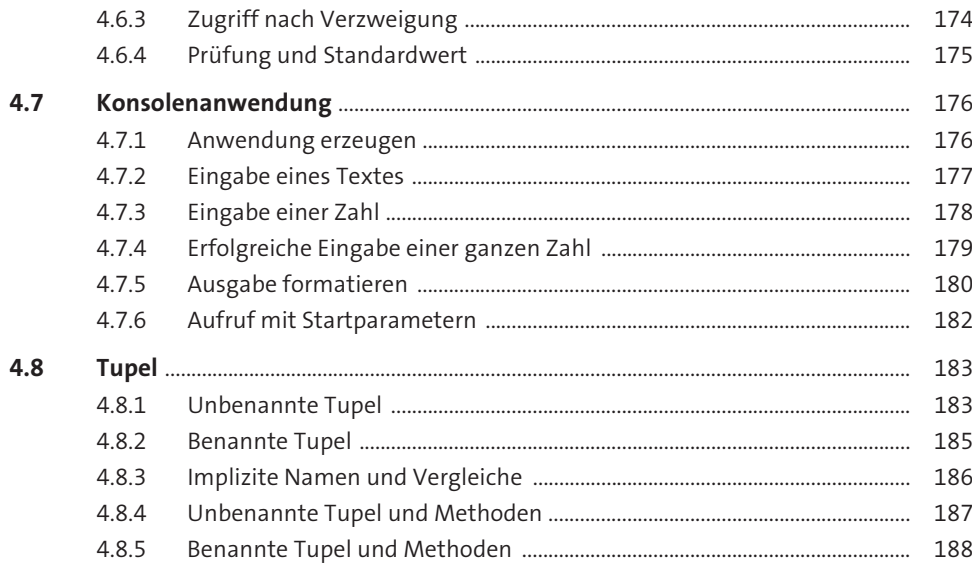

### Objektorientierte Programmierung 5 191  $5.1$  $5.2$  $5.2.1$  $5.2.2$  $5.3$  $5.3.1$  $5.3.2$  $5.4$  $5.4.1$  $5.4.2$  $5.5$  $5.6$  $5.6.1$  $5.6.2$  $5.6.3$ 5.6.4  $5.6.5$

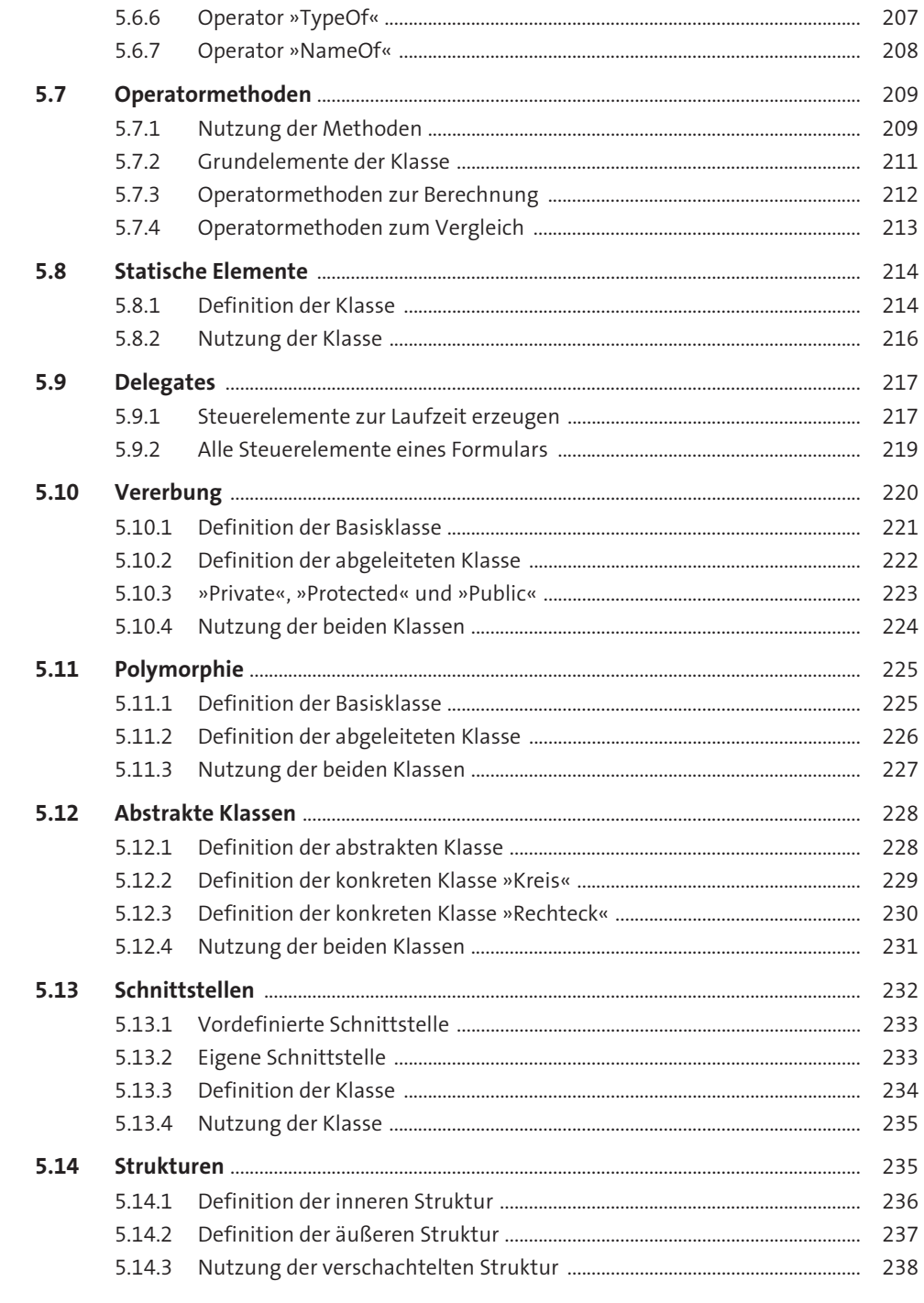

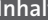

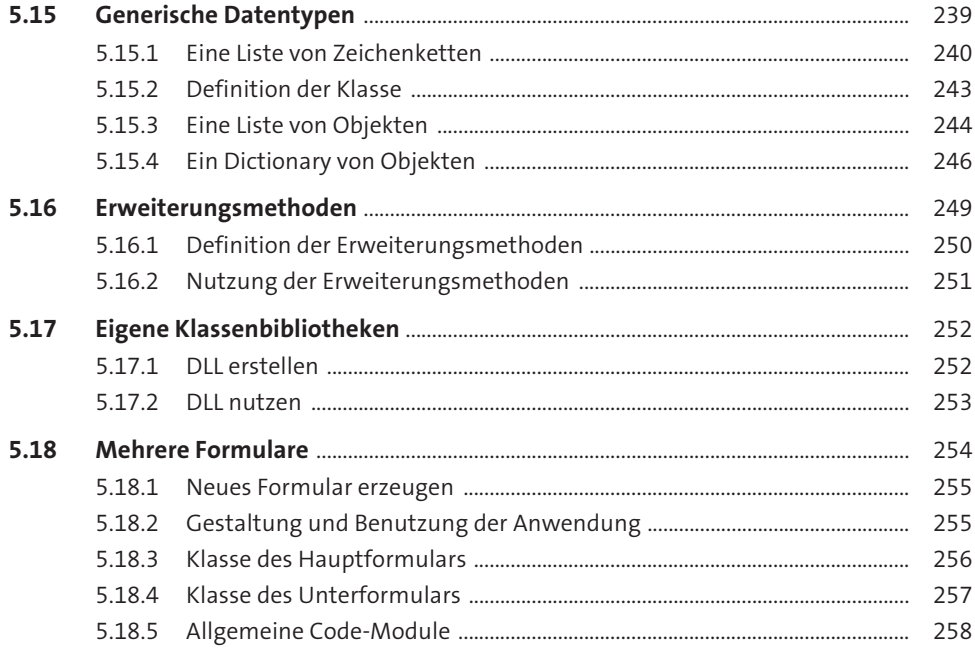

# Wichtige Klassen in .NET  $6\phantom{1}6$

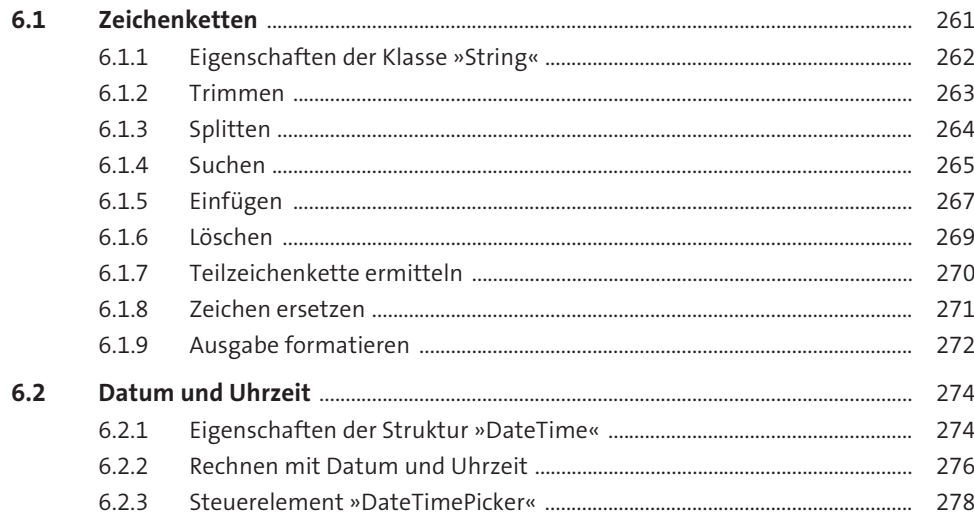

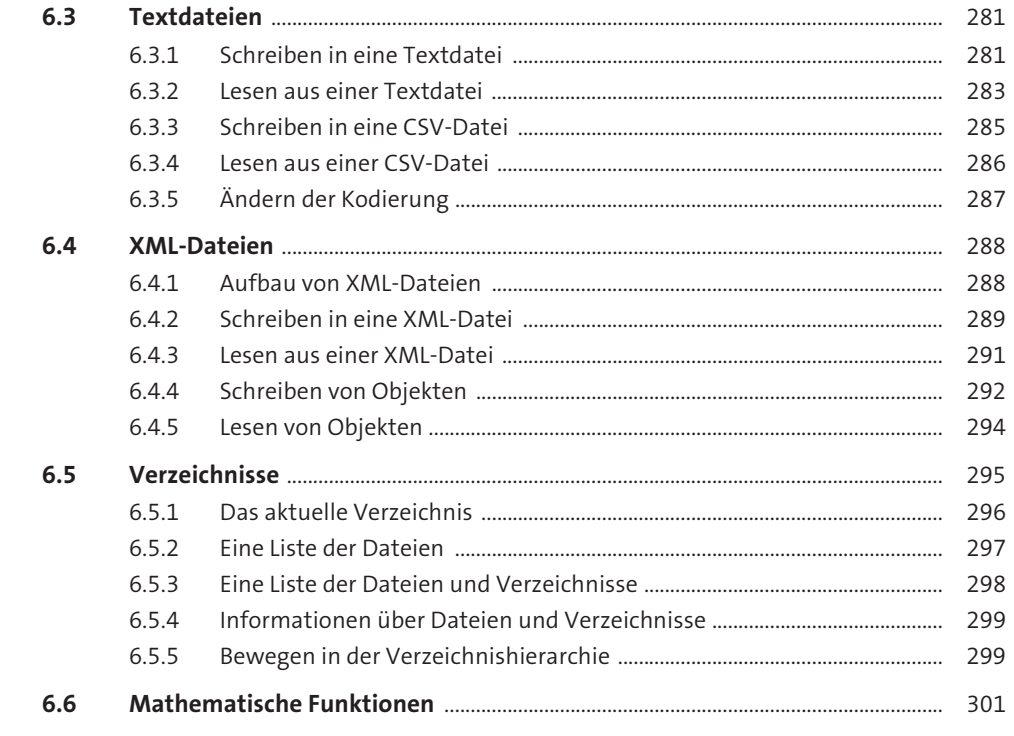

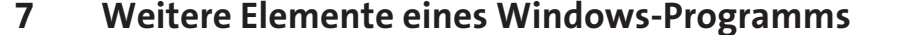

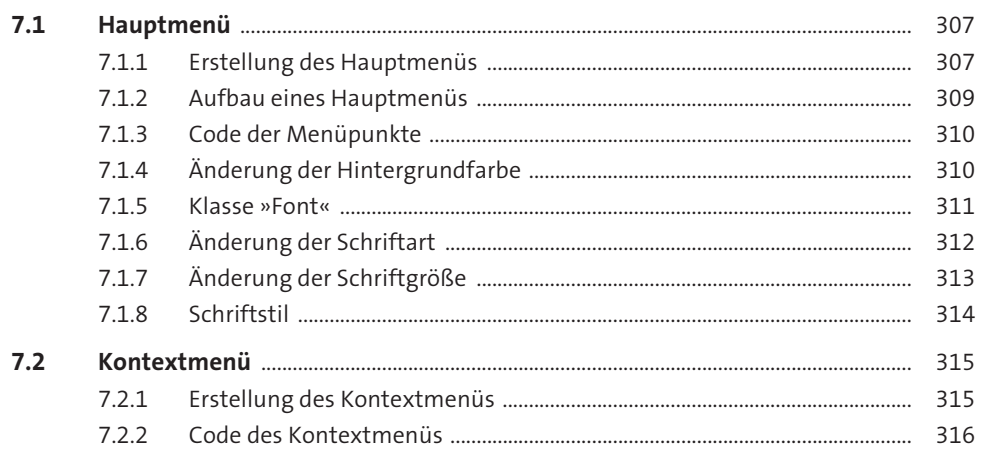

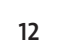

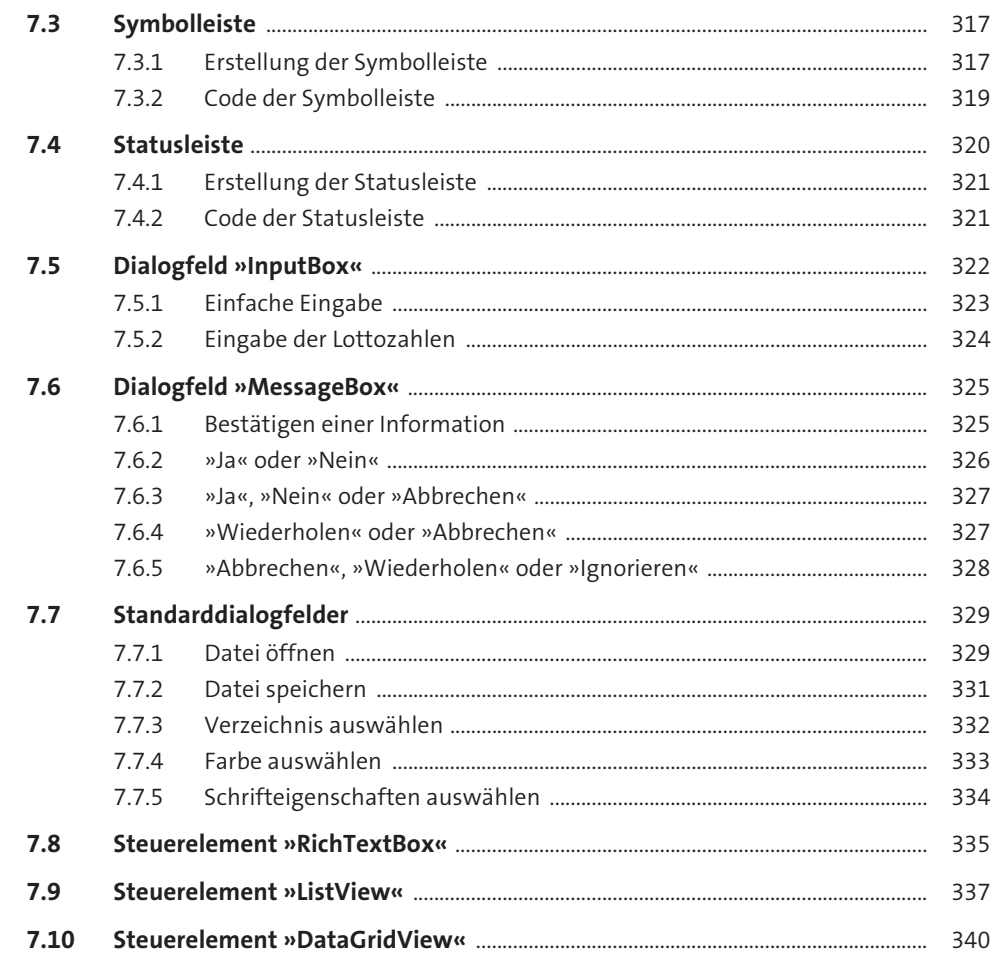

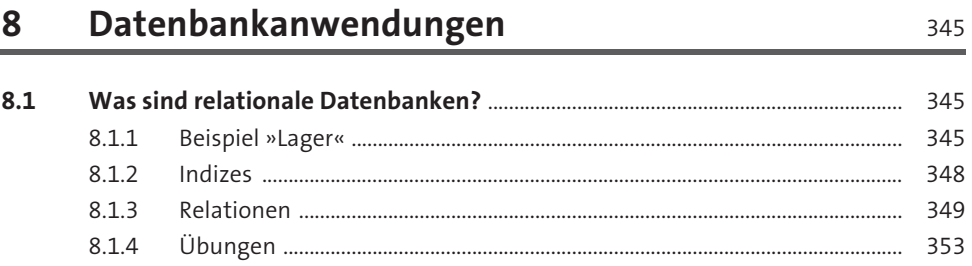

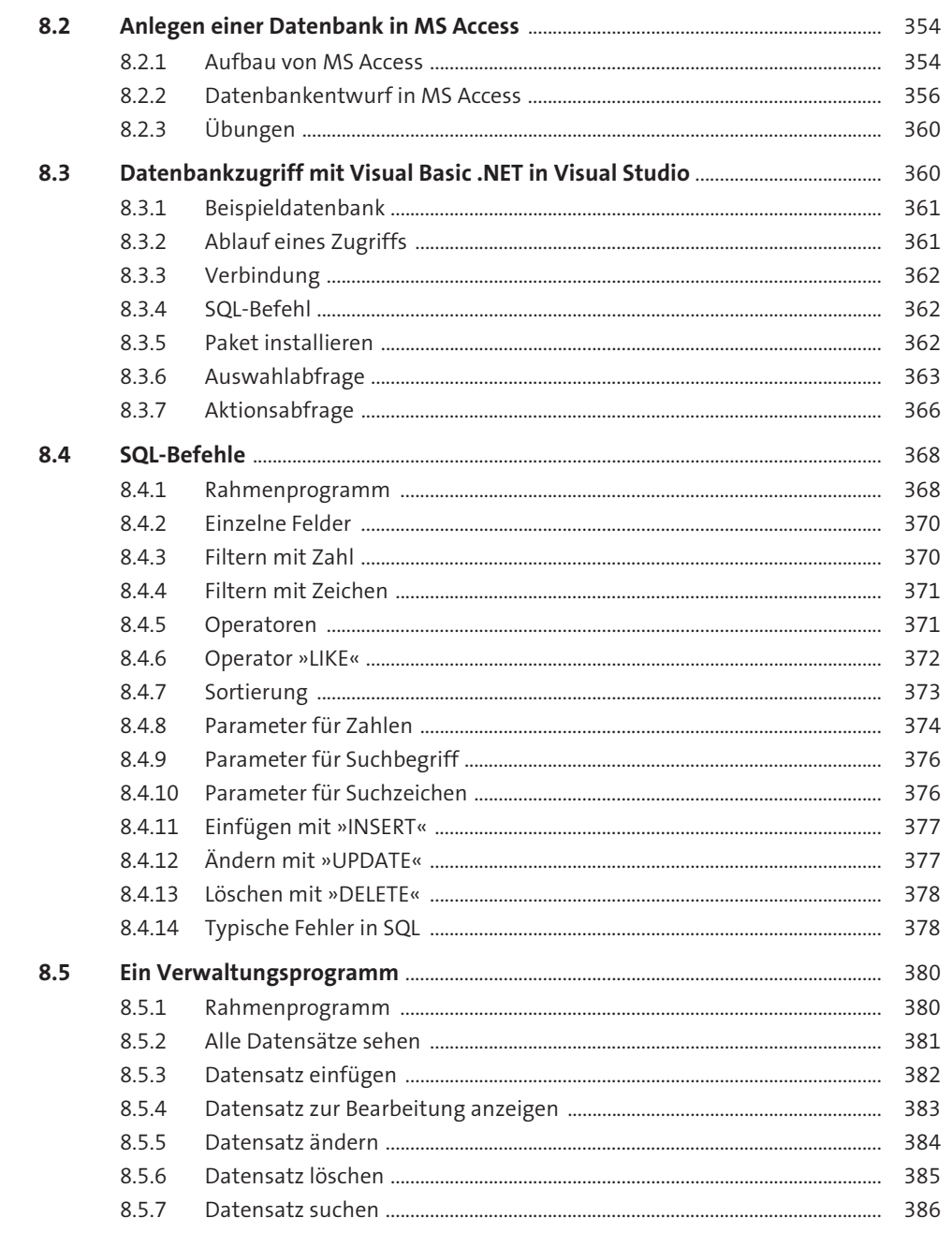

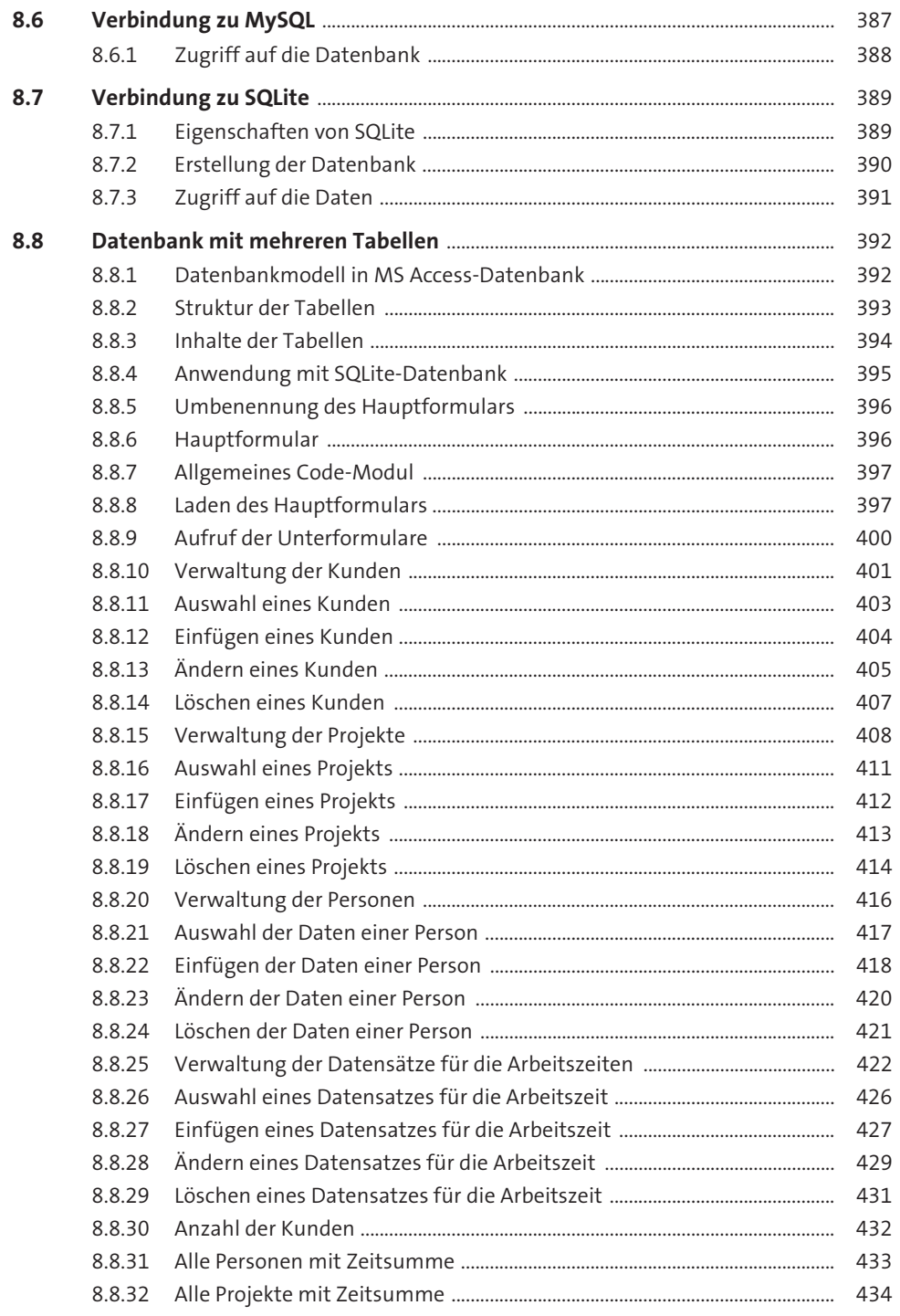

### Zeichnen mit GDI+  $\overline{9}$

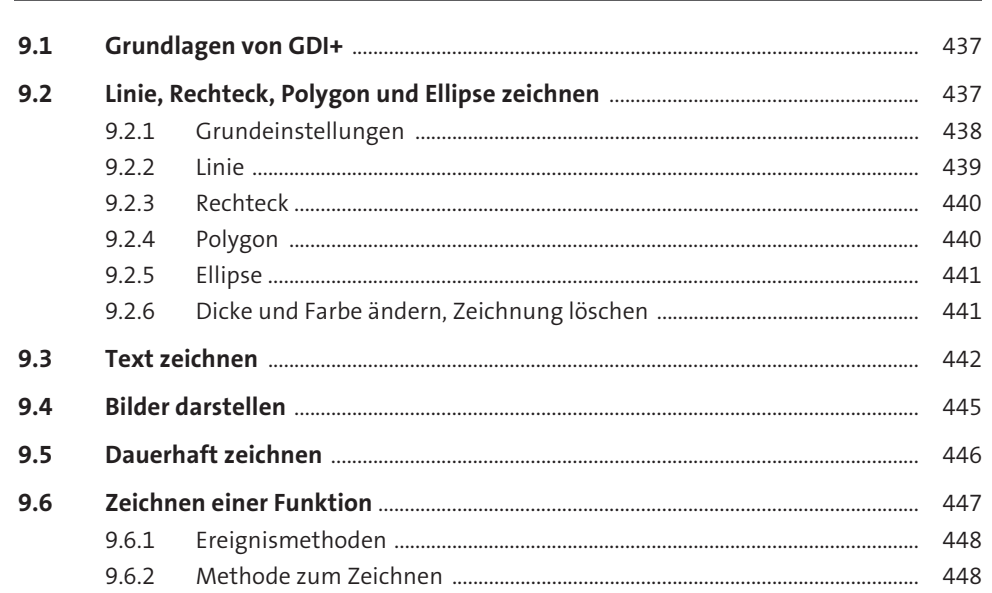

# Beispielprojekte 10

451

437

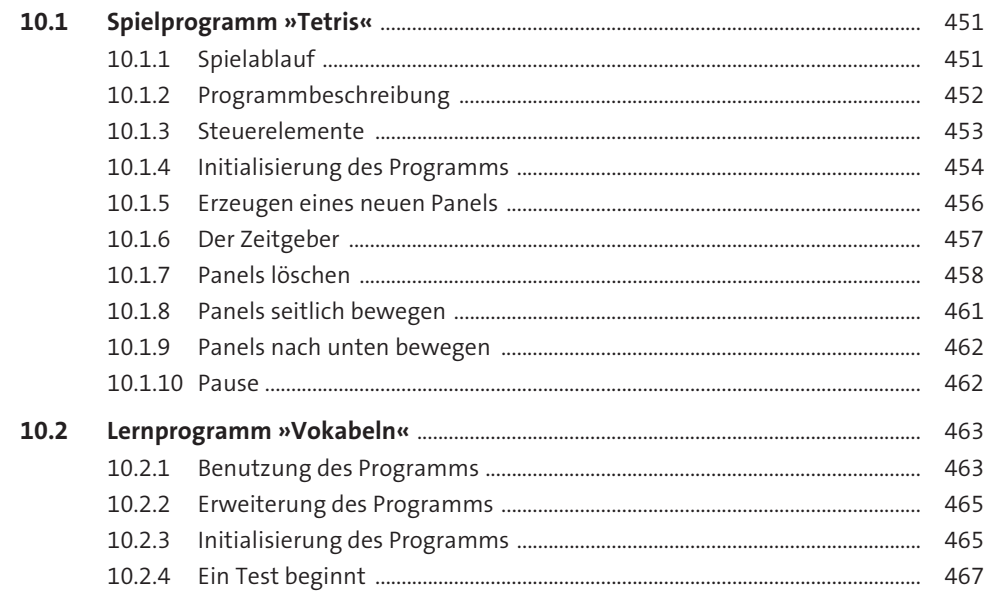

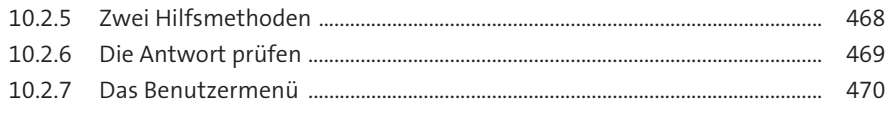

### **Windows Presentation Foundation** 11

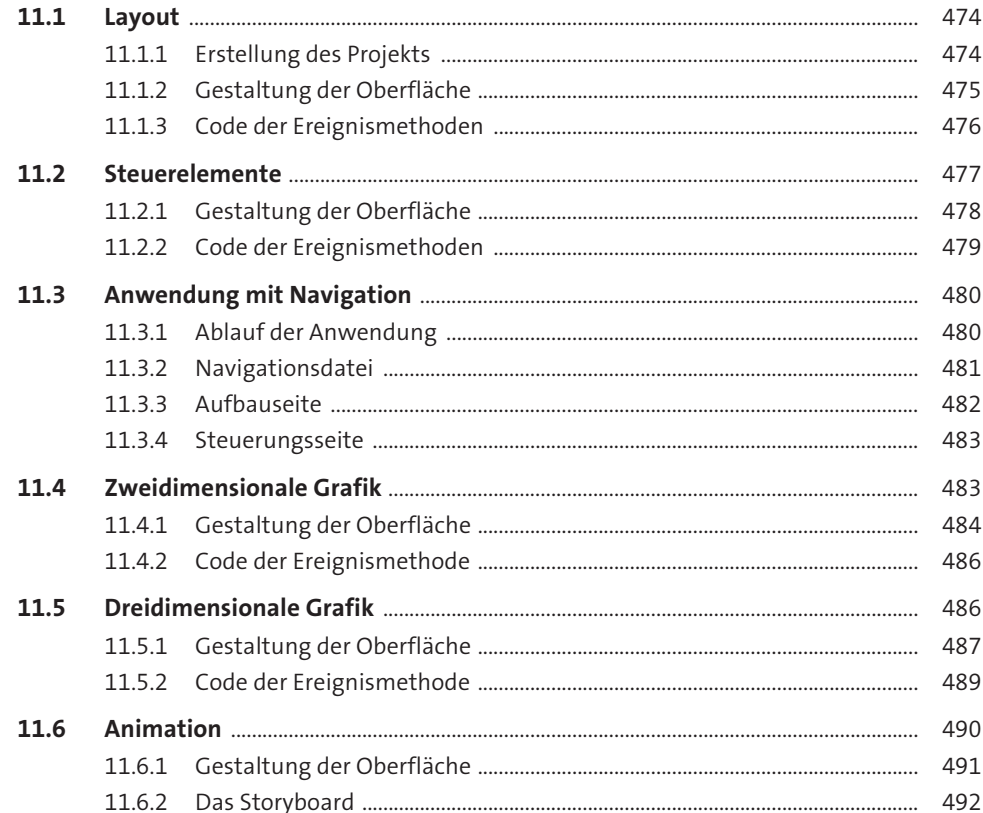

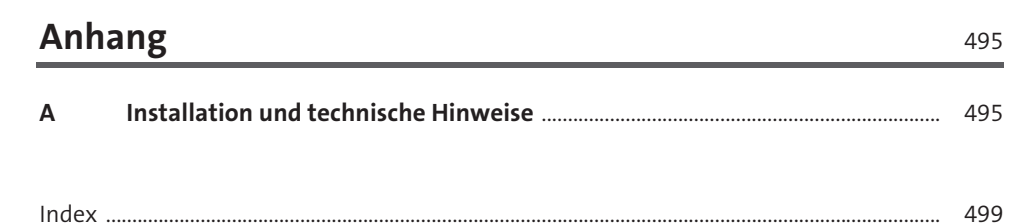

# **Materialien zum Buch**

Auf der Webseite zu diesem Buch stehen folgende Materialien für Sie zum Download bereit:

- **alle Beispielprogramme**
- **alle Übungsprogramme mit Musterlösungen**

Gehen Sie auf *https://www.rheinwerk-verlag.de/5547*. Klicken Sie auf die Registerkarte Materialien. Sie sehen die herunterladbaren Dateien samt einer Kurzbeschreibung des Dateiinhalts. Klicken Sie auf den Button HERUNTERLADEN, um den Download zu starten. Je nach Größe der Datei (und Ihrer Internetverbindung) kann es einige Zeit dauern, bis der Download abgeschlossen ist.